## **EL MUNDO DEL VINO**

## **Aplicación multimedia sobre enología**

Rafael Cambralla Diana, *Ingeniero Técnico de Telecomunicación*

**Actualmente lo relacionado con la cultura del vino está en auge. Nos gusta** ir al restaurante con los amigos y tura del vino está en auge. Nos gusno sentirnos perdidos cuando nos hablan del vino que marida con el menú que vamos a degustar. Está de moda hacer catas, visitar bodegas o practicar enoturismo, todo con el fin de saber un poco más y ampliar nuestro vocabulario con expresiones como bobal, tempranillo, petit verdot, maceración carbónica, fermentado en barrica, lías, cava reserva o vino de autor, entre otras muchas.

En el Departamento de Teoría de la Señal y Comunicaciones de la Escuela Politécnica Superior de la Universidad de Alcalá, han desarrollado una aplicación multimedia de alto grado de interactividad, con el software Macromedia Flash Player, cuyo propósito es introducir al usuario en la cultura o mundo del vino, de forma, cómoda y agradable, gracias a entornos innovadores que aportan la información demandada de manera sencilla, ya que consiste en un juego electrónico a modo de test con varios niveles, donde se va avanzando hasta obtener un diploma, todo bajo el soporte de un sistema multimedia que combina información de audio, imagen, gráficos e infografía.

La aplicación arranca automáticamente al introducir el DVD o CD en el PC, en un entorno Windows sin necesidad de instalar ningún tipo de programa especial y

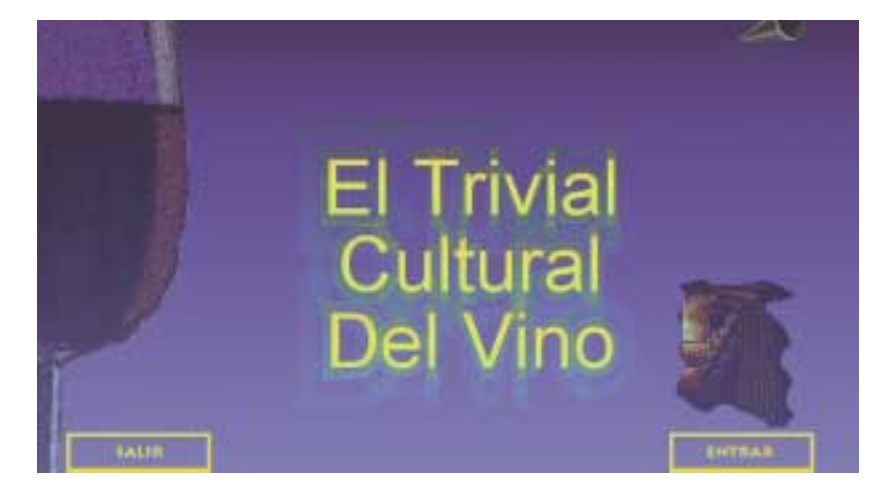

aparece un menú principal donde hay varias zonas interactivas (salir, entrar, el icono de la música en la parte derecha superior, la copa y la cava de envejecimiento).

Haciendo doble clip en la copa se entra en la zona de información sobre la aplicación (cómo participar en el juego de preguntas, qué niveles tiene, instrucciones para jugar y qué son los diplomas virtuales que se pueden conseguir) y sobre el tema de las preguntas que se van a plantear, para lo cual se facilita un glosario de términos, tanto de viticultura como de enología, con variedades de uva, técnicas de vinificación, tipos de vinos y países productores.

La cava que hay en la parte derecha inferior, es la zona interactiva para acceder a las preguntas. El icono «salir» está en todas las pantallas (excepto en aquellas que para abandonarlas hay que res-

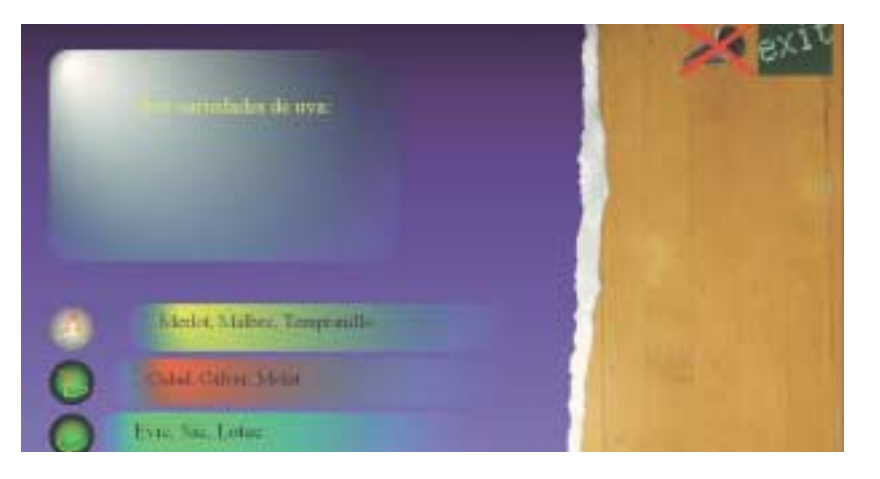

ponder) con el fin de que el usuario nunca se sienta perdido por la aplicación.

Las preguntas están estructuradas en bloques (viticultura, enología y vinos) y en dos niveles (inicial y avanzado). Se puede conseguir el diploma en una especialidad (diploma de plata y diploma de oro) o el de platino (donde las preguntas son totalmente aleatorias en nivel y en tema).

Todas las preguntas se realizan bajo un mismo entorno donde se tiene una pantalla (para texto y/o imagen) y tres líneas de texto donde se presentan las preguntas. Con el ratón se responde, comunicándote el sistema si es correcta o no y pasando a la siguiente. Al final de proceso se dan los resultados y la comunicación del diploma obtenido, en el caso que se haya conseguido. Si el usuario decide salir mediante la opción superior derecha «exit», se abandona el juego y no se dan los resultados. Es posible obtener el diploma en varias sesiones, en tal caso se genera una clave de usuario.

También nos ofrece un ambiente musical o banda sonora mientras se está utilizando la aplicación y si no se quiere oír, se desconecta mediante el icono de la parte superior derecha. Esta versión se ha desarrollado únicamente en castellano, pero otros trabajos de esta línea los presentan en varios idiomas, para que el usuario seleccione el deseado.